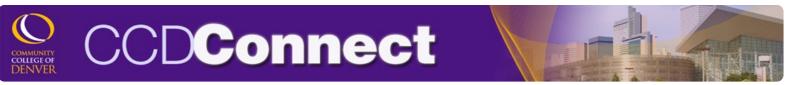

## How to Update Personal Email Address

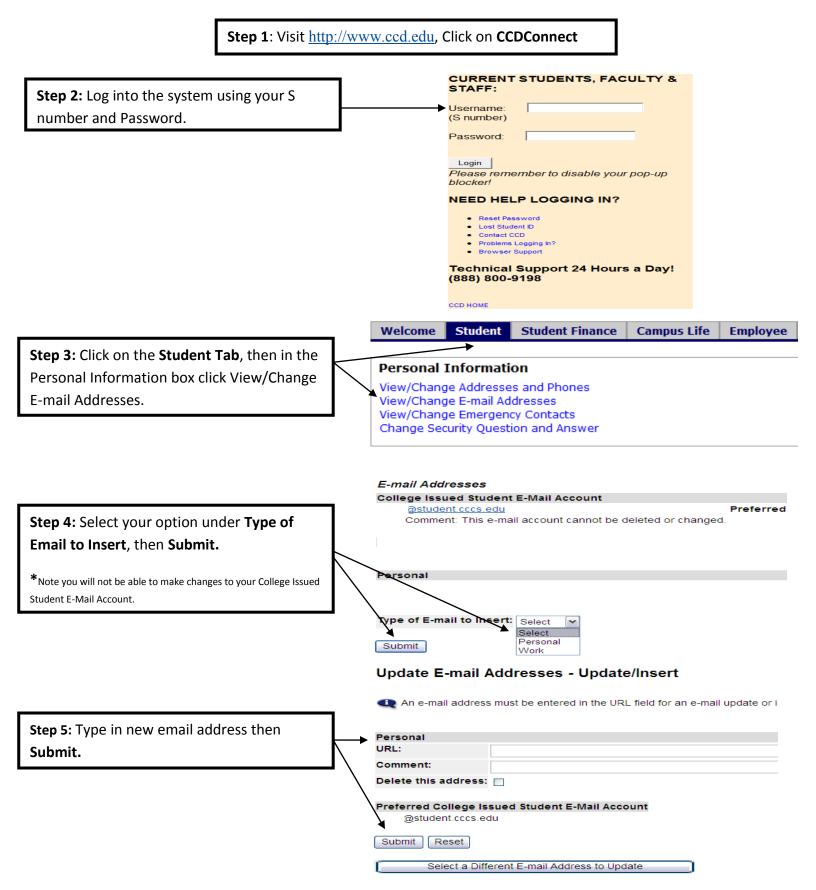